# Design by Contract

Alexandre Bergel abergel@dcc.uchile.cl 29/03/2011

# Design by contract

Bertrand Meyer, Object-Oriented Software Construction, Prentice Hall, 1997

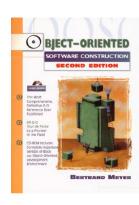

# Roadmap

- 1. Contracts, exceptions, failures, defects and assertions
- 2.Data abstraction Stack example
- 3. Class invariants
- 4. Programming by Contract
- 5. Assertions

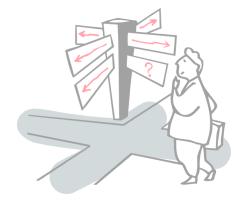

# Roadmap

# 1.Contracts, exceptions, failures, defects and assertions

- 2.Data abstraction Stack example
- 3. Class invariants
- 4. Programming by Contract
- 5. Assertions

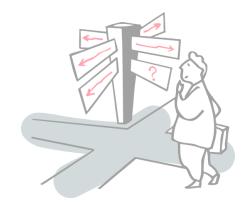

### Contracts

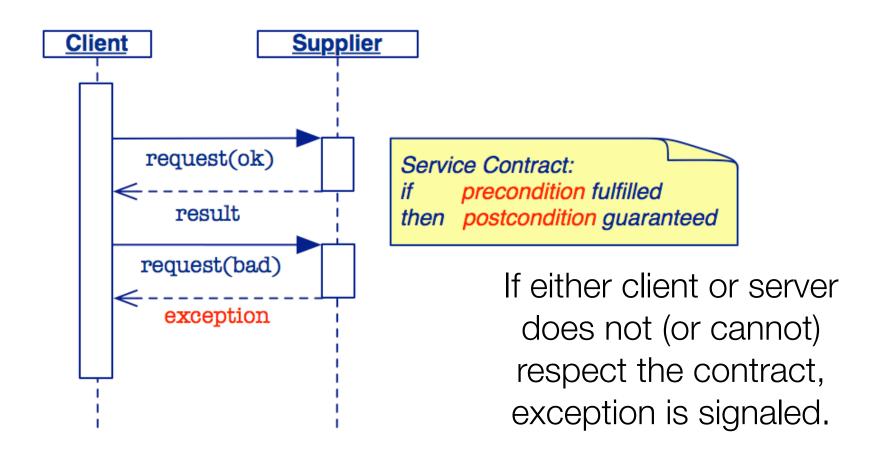

### Exceptions, failures and defects

An *exception* is the occurrence of an *abnormal* condition during the execution of a software element

A failure is the inability of a software element to satisfy its purpose

A *defect* (AKA "*bug*") is the *presence in the* software of some element *not satisfying its specification* 

Contracts may fail due to defects in the client or server code. Failure should be signaled by raising an exception

### Assertions

An assertion is a declaration of a boolean expression that the programmer believes should hold at some point in a program.

Assertions should not affect the logic of the program

If an assertion failures, an exception should be raised

```
x = y*y;
assert x >= 0;
```

# Roadmap

1. Contracts, exceptions, failures, defects and assertions

#### 2.Data abstraction — Stack example

- 3. Class invariants
- 4. Programming by Contract
- 5. Assertions

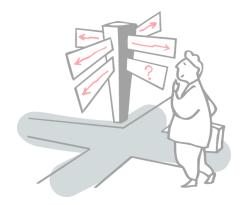

### Stacks

A Stack is a classical data abstraction with many applications in computer programming.

Stacks support two mutating methods: push and pop.

| Operatio | Stack | isEmpty() | size() | top()   |
|----------|-------|-----------|--------|---------|
|          |       | TRUE      | 0      | (error) |
| push(6)  | 6     | FALSE     | 1      | 6       |
| push(7)  | 6 7   | FALSE     | 2      | 7       |
| push(3)  | 6 7 3 | FALSE     | 3      | 3       |
| pop()    | 6 7   | FALSE     | 2      | 7       |
| push(2)  | 6 7 2 | FALSE     | 3      | 2       |
| pop()    | 6 7   | FALSE     | 2      | 7       |

# Example: Balancing Parentheses

#### Problem

```
Determine whether an expression containing parentheses (), brackets [] and braces {} is correctly balanced
```

#### Examples

# A simple algorithm

#### Approach:

when you read a *left* parenthesis, *push the matching* parenthesis on a stack

when you read a *right* parenthesis, *compare it* to the value on top of the stack

if they match, you pop and continue

if they mismatch, the expression is not balanced

if the *stack* is *empty* at the end, the whole expression is *balanced*, otherwise not

# Using a Stack to match parentheses

Sample input: "( [ { } ] ]"

| Input | Case     | Ор     | Stack |
|-------|----------|--------|-------|
| (     | left     | push)  | )     |
| [     | left     | push]  | )]    |
| {     | left     | push } | )]}   |
| }     | match    | pop    | )]    |
| ]     | match    | pop    | )     |
| ]     | mismatch | ^false | )     |

### The ParenMatch class

A ParenMatch object uses a stack to check if parentheses in a text String are balanced:

```
public class ParenMatch {
   private String line;
   private StackInterface stack;

public ParenMatch (String aLine, StackInterface aStack)
   {
      line = aLine;
      stack = aStack;
   }
}
```

# A declarative algorithm

We implement our algorithm at a high level of abstraction:

# Ugly, procedural version

```
public boolean parenMatch() {
  char[] chars = new char[1000]; // ugly magic number
   int pos = 0;
   for (int i=0; i<line.length(); i++) {</pre>
      char c = line.charAt(i);
      switch (c) { // what is going on here?
      case '{' : chars[pos++] = '}'; break;
      case '(' : chars[pos++] = ')'; break;
      case '[' : chars[pos++] = ']'; break;
      case ']' : case ')' : case '}' :
         if (pos == 0) { return false; }
         if (chars[pos-1] == c) { pos--; }
         else { return false; }
         break;
      default : break;
  return pos == 0; // what is this?
```

# Helper methods

The helper methods are trivial to implement, and their details only get in the way of the main algorithm.

```
private boolean isLeftParen(char c) {
    return (c == '(') || (c == '[') || (c == '{'});
}

private boolean isRightParen(char c) {
    return (c == ')') || (c == ']') || (c == '}');
}
```

### What is Data Abstraction?

An implementation of a stack consists of:

a data structure to represent the state of the stack

a set of operations that access and modify the stack

Encapsulation means bundling together related entities

Information hiding means *exposing an abstract interface* and hiding the rest

An Abstract Data Type (ADT):

encapsulates data and operations, and

hides the implementation behind a well-defined interface

# Abstract Data Type

Note that there is not only one definition of ADT

What we will see is slightly different than Cook's formulation

William R. Cook, "On Understanding Data Abstraction, Revisited", OOPSLA'09

### StackInterface

Interfaces let us abstract from concrete implementations:

```
public interface StackInterface {
   public boolean isEmpty();
   public int size();
   public void push(Object item);
   public Object top();
   public void pop();
}
```

How can clients accept multiple implementations of an ADT? Make them depend only on an interface or an abstract class.

### Interfaces in Java

Interfaces reduce coupling between objects and their clients:

A class can implement multiple interfaces ... but can only extend one parent class

Clients should depend on an interface, not an implementation ... so implementations don't need to extend a specific class

Define an interface for any ADT that will have more than one implementation

# Why are ADTs important?

#### Communication — Declarative Programming

An ADT exports what a client needs to know, and nothing more!

By using ADTs, you communicate what you want to do, not how to do it!

ADTs allow you to directly model your problem domain rather than how you will use to the computer to do so

# Why are ADTs important?

#### Software Quality and Evolution

ADTs help you to decompose a system into manageable parts, each of which can be separately implemented and validated.

ADTs protect clients from changes in implementation.

ADTs encapsulate client/server *contracts* 

Interfaces to ADTs can be extended without affecting clients.

New implementations of ADTs can be transparently added to a system

### Stacks as Linked Lists

A Stack can
easily be
implemented
by a linked data
structure:

```
stack = new Stack();
stack.push(6);
stack.push(7);
stack.push(3);
stack.pop();
```

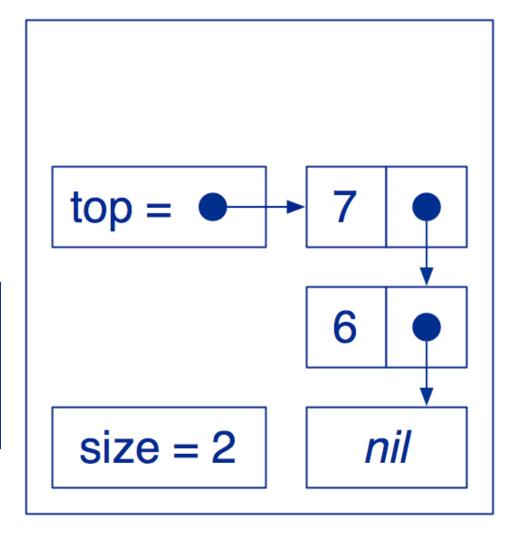

### LinkStack Cells

We can define the Cells of the linked list as an inner class within LinkStack:

```
public class LinkStack implements StackInterface {
   private Cell top;
   private class Cell {
       Object item;
       Cell next;
       Cell(Object item, Cell next) {
            this.item = item;
            this.next = next;
       }
   }
   ...
}
```

### Private vs Public instance variables

When should instance variables be public?

Always make instance variables private or protected.

The Cell class is a special case, since its instances are strictly private to LinkStack!

# Roadmap

- 1. Contracts, exceptions, failures, defects and assertions
- 2.Data abstraction Stack example

#### 3. Class invariants

- 4. Programming by Contract
- 5. Assertions

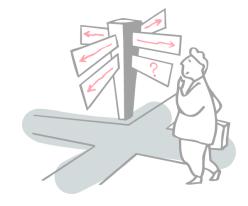

### LinkStack ADT

The constructor must construct a *valid initial state*:

```
public class LinkStack implements StackInterface {
    ...
    private int size;
    public LinkStack() {
        // Establishes the class invariant.
        top = null;
        size = 0;
    }
    ...
```

### Class Invariants

A class invariant is any condition that expresses the *valid states* for objects of that class:

it must be established by every constructor

#### every public method

may assume it holds when the method starts

must re-establish it when it finishes

Stack instances must satisfy the following invariant:

size  $\geq 0$ 

. . .

### LinkStack Class Invariant

A valid LinkStack instance has an integer size, and a top that points to a sequence of linked Cells, such that:

size is always ≥ 0

When size is zero, top points nowhere (== null)

When size > 0, top points to a Cell containing the top item

# Roadmap

- 1. Contracts, exceptions, failures, defects and assertions
- 2.Data abstraction Stack example
- 3. Class invariants
- **4.Programming by Contract**
- 5. Assertions

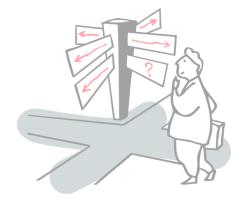

# Design by Contract

Every ADT is designed to provide certain services given certain assumptions hold

An ADT establishes a contract with its clients by associating a precondition and a postcondition to every operation O, which states:

if the precondition does not hold, the ADT is not required to provide anything!

### In other words...

Design by Contract = Don't accept anybody else's garbage!

### Pre- and Postconditions

#### The precondition binds clients:

it defines what the ADT requires for a call to the operation to be legitimate

it may involve initial state and arguments

#### The postcondition, in return, binds the supplier:

it defines the conditions that the ADT ensures on return

it may only involve the initial and final states, the arguments and the result

# Benefits and Obligations

A contract provides benefits and obligations for both clients and suppliers:

|          | Obligations                                 | Benefits                                           |  |
|----------|---------------------------------------------|----------------------------------------------------|--|
| Client   | Only call pop() on a non-empty stack!       | Stack size decreases by 1. Top element is removed. |  |
| Supplier | Decrement the size. Remove the top element. | No need to handle case when stack is empty!        |  |

# Stack pre- and postconditions

Our Stacks should deliver the following contract:

| Operation            | Requires  | Ensures                                     |
|----------------------|-----------|---------------------------------------------|
| isEmpty()            | -         | no state change                             |
| size()               | -         | no state change                             |
| push(Object<br>item) | -         | <pre>not empty, size == old size + 1,</pre> |
| top()                | not empty | no state change                             |
| pop()                | not empty | size == old size                            |

# Roadmap

- 1. Contracts, exceptions, failures, defects and assertions
- 2.Data abstraction Stack example
- 3. Class invariants
- 4. Programming by Contract

#### 5.Assertions

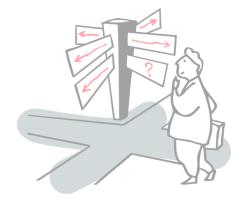

#### Assertions

An assertion is any boolean expression we expect to be true at some point

# Assertions have four principle applications

#### Help in writing correct software

formalizing invariants, and pre- and post-conditions

#### Documentation aid

specifying contracts

#### Debugging tool

testing assertions at run-time

#### Support for software fault tolerance

detecting and handling failures at run-time

#### Assertions since Java 1.4

assert is a keyword in Java as of version 1.4

assert expression;

will raise an AssertionError if expression is false.

NB: Throwable Exceptions must be declared; Errors and runtime errors need not be!

# Testing Invariants

Every class has its own invariant:

```
protected boolean invariant() {
  return (size >= 0) &&
    ( (size == 0 && this.top == null)
    || (size > 0 && this.top != null));
}
```

Why protected and not private?

### Disciplined Exceptions

There are only two reasonable ways to react to an exception:

clean up the environment and *report failure* to the client ("organized panic")

attempt to change the conditions that led to failure and retry

It is not acceptable to return control to the client without special notification

# Disciplined Exceptions

When should an object throw an exception?

If and only if an assertion is violated

If it is not possible to run your program without raising an exception, then you are abusing the exceptionhandling mechanism!

Special case for graphical user interfaces and stream manipulation

### Checking pre-conditions

Assert pre-conditions to inform clients when they violate the contract.

```
public Object top() {
    assert(!this.isEmpty());  // pre-condition
    return top.item;
}
```

When should you check pre-conditions to methods?

Always check pre-conditions, raising exceptions if they fail.

# Checking post-conditions

Assert post-conditions and invariants to inform yourself when you violate the contract.

When should you check post-conditions?

Check them whenever the implementation is non-trivial.

# Running parenMatch

```
public static void parenTestLoop(StackInterface stack) {
   BufferedReader in =
       new BufferedReader(new InputStreamReader(System.in));
   String line;
   try {
       System.out.println("Please enter parenthesized expressions to test");
       System.out.println("(empty line to stop)");
       do {
          line = in.readLine();
          System.out.println(new ParenMatch(line, stack).reportMatch());
       } while(line != null && line.length() > 0);
       System.out.println("bye!");
   } catch (IOException err) {
   } catch (AssertionException err) {
       err.printStackTrace();
```

### Running ParenMatch.main ...

```
Please enter parenthesized expressions to test
  (empty line to stop)
  (hello) (world)
  "(hello) (world)" is balanced
  ()
  "()" is balanced
  static public void main(String args[]) {
  "static public void main(String args[]) {" is not balanced
  ()
  "()" is not balanced
  }
  "}" is balanced
  "" is balanced
```

Which contract is being violated?

# What you should know!

What is the difference between encapsulation and information hiding?

What is an assertion?

How are contracts formalized by pre- and post-conditions?

What is a class invariant and how can it be specified?

What are assertions useful for?

How can exceptions be used to improve program robustness?

What situations may cause an exception to be raised?

# Can you answer these questions?

Why is strong coupling between clients and suppliers a bad thing?

When should you call super() in a constructor?

When should you use an inner class?

How would you write a general assert() method that works for any class?

What happens when you pop() an empty java.util.Stack? Is this good or bad?

What impact do assertions have on performance?

Can you implement the missing LinkStack methods?

#### License

http://creativecommons.org/licenses/by-sa/2.5

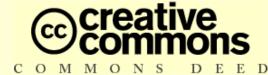

#### Attribution-ShareAlike 2.5

#### You are free:

- to copy, distribute, display, and perform the work
- · to make derivative works
- · to make commercial use of the work

#### Under the following conditions:

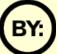

Attribution. You must attribute the work in the manner specified by the author or licensor.

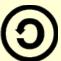

**Share Alike.** If you alter, transform, or build upon this work, you may distribute the resulting work only under a license identical to this one.

- For any reuse or distribution, you must make clear to others the license terms of this work.
- Any of these conditions can be waived if you get permission from the copyright holder.

Your fair use and other rights are in no way affected by the above.